Министерство образования и науки Забайкальского края Государственное профессиональное образовательное учреждение подписанрыва речаский государственный колледж> Баженова Валентина Владимировна DN: C=RU, O="ГПОУ "" Валентин Приаргунский государственный колледж""", CN=Баженова Валентина а Владимировна, E=pgk.priarg@mail.ru Основание: Я являюсь Владимир автором этого документа Местоположение: место вашего подписания Дата: 2022-06-27 17:55:02 овна**ОБПО** Foxit Reader Версия: 9.5.0<br>Рассмотрено и одобрено на заседании аке Утверждаю» педагогического совета Директор FIIOV «ELTK»

Протокол № 6 от «19» февралей 2021 г.

ПОЛОЖЕНИЕ

по выполнению письменно экзаменационной работы в ГПОУ «Приаргунский горударственный колледж»

> lr  $\ddot{\phantom{1}}$

 $\mathcal{L}$ ! ,! I

;Ё lL' ,

,1 .I

a l

*OPPELLECLEPECLE* 

В.В. Баженова

пгт. Приаргунск

I

#### 1. Общие положения

1.1. Положение по выполнению письменной экзаменационной работы в ГПОУ «Приаргунский государственный колледж» (далее - ГПОУ «ПГК», колледж) создано для оказания помощи обучающимся и студентам в оформлении письменных экзаменационных работ.

1.2. Данное Положение разработано на основании:

• ГОСТа 7.1. - 84. Система стандартов по информации, библиотечному и издательскому делу. Библиографическое описание документа. Общие требования и правила составления;

• Культуры оформления научно-исследовательских работ: учебно-методическое пособие/авт.-сост. В.И. Сахарова, Л.А. Богданова; под научн. Ред. Т.С. Паниной. -Кемерово: изд-во ГОУ «КРИРПО», 2005. - 72 с.

### 2. Структура экзаменационной письменной работы.

2.1. Студенты на завершающем этапе обучения пишут и защищают письменную экзаменационную работу. Подготовка письменной экзаменационной работы связана с углублением изучения теории, приведением в систему ранее приобретенных знаний и пополнением их в процессе практического решения поставленной проблемы. Письменная экзаменационная работа позволяет развить навыки самостоятельного изучения литературы по теме.

2.2. Письменная экзаменационная работа выполняется с целью получения определенной квалификации и документа, ее удостоверяющего. К оформлению письменной экзаменационной работы предъявляются определенные требования и выполняется на листах определенного образца.

2.3. Структурные элементы работы: титульный лист, содержание, введение, основная часть, заключение, список литературы, приложения.

2.4. Текст письменной экзаменационной работы должен быть выполнен с применением печатающих и графических устройств ПК.

2.5. Титульный лист (Приложение 1) письменной экзаменационной работы должен содержать следующие сведения:

- полное наименование учреждения;
- название темы письменной экзаменационной работы;
- название вида документа письменная экзаменационная работа;

• сведения об исполнителе - в средней части листа Ф. И. О. обучающегося, группа;

• сведения о руководителе - в средней части листа Ф.И.О, должность;

• населенный пункт и год выполнения.

2.6. Содержание (Приложение 2) должно содержать перечень структурных элементов письменной экзаменационной работы с указанием номеров страниц, с которых начинается их месторасположение в тексте, в том числе: введение, разделы, подразделы, заключение, список литературы, приложения.

2.7. Во введении, в котором раскрываются актуальность и значение темы, основные характеристики работы, формулируются ее цель и задачи.

2.8. Основную часть письменной экзаменационной работы следует делить на разделы и подразделы. Каждый элемент основной части должен представлять собой законченный в смысловом отношении фрагмент работы.

В структуре основной части должно быть выделено не менее двух разделов, а в их составе - не менее двух подразделов и т. д.

2.9. Содержание текстовой части письменной экзаменационной работы может быть представлено в виде собственно текста, таблиц, иллюстраций, формул, уравнений и других составляющих.

2.10. Текст письменной экзаменационной работы должен отвечать следующим четкость структуры, иогичность  $\mathbf H$ требованиям: формальным основным последовательность, точность приведенных сведений, ясность и лаконичность изложения материала, соответствие изложения материала нормам литературного русского языка.

В тексте письменной экзаменационной работ могут использоваться следующие виды ссылок:

• ссылки на таблицы, иллюстрации, формулы, уравнения, приложения и т. п.;

• ссылки на документы (библиографические ссылки).

2.11. В заключение работы раскрывается значимость рассиотренных вопросов; приводятся главные выводы, характеризующие в сжатом виде итоги проделанной работы; излагаются предложения и рекомендации по внедрению полученных результатов и дальнейшему развитию темы. Заключение не должно повторять содержание введения и основной части.

2.12. Список литературы (Приложение 3).

Основные требования, предъявляемые к списку литературы:

• соответствие теме письменной экзаменационной работы;

• разнообразие видов изданий: нормативные, справочные, учебные, научные, электронные и др.;

• отсутствие морально устаревших документов. Библиографическое описание документов в списке литературы оформляется в соответствии с требованиями ГОСТ 7.1 -

2003 Библиографическая запись.

Библиографическое описание документов располагают в алфавитном порядке их элементов, авторских заголовков (фамилии и инициалы авторов) или основных заглавий.

Упорядоченный список литературы должен быть пронумерован по порядку записей арабскими цифрами с точкой. Далее делается три пробела (интервала).

2.13. Приложения призваны облегчить восприятие содержания работы, и могут включать: материалы, дополняющие текст; промежуточные формулы и расчеты; таблицы; иллюстрации, инструкции; характеристики аппаратуры и приборов, применяемых при выполнении работы; протоколы испытаний, заключения экспертизы, и т. д.

# 3. Требования к оформлению письменных работ

Сводная таблица унифицированных требований к оформлению письменных экзаменационных работ:

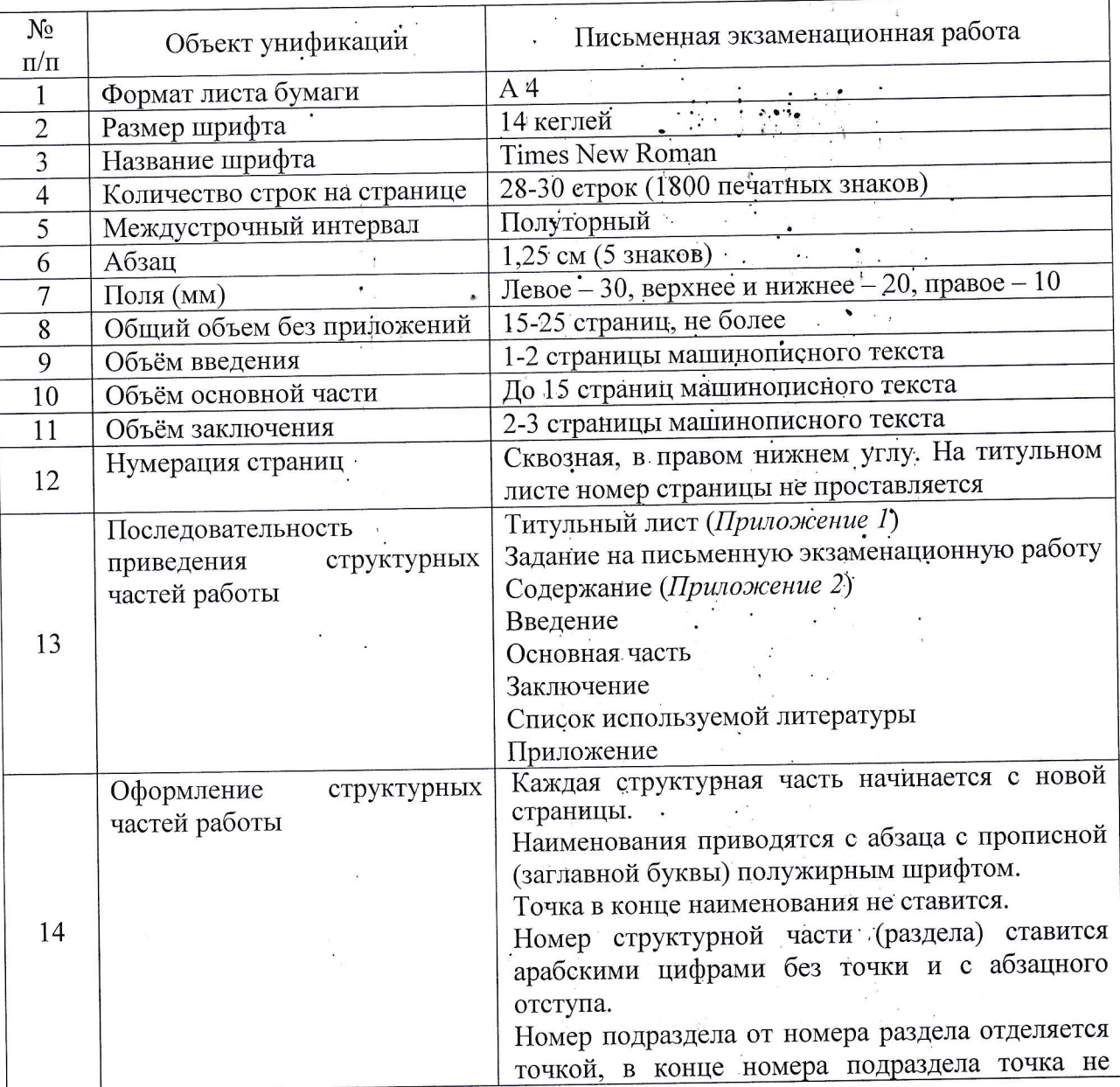

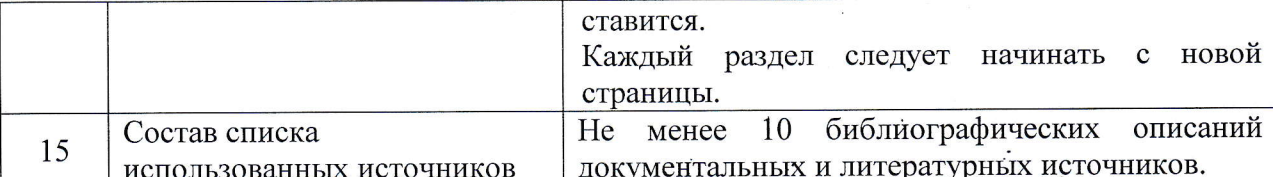

#### 4. Требования к оформлению приложений

4.1. Приложения помещают в конце письменной работы.

4.2. Каждое приложение должно начинаться с новой страницы и иметь содержательный заголовок.

4.3. Нумеруют приложения прописными буквами в алфавитном порядке после слова «Приложение», которое располагают в правом верхнем углу страницы над заголовком.

4.4. Приложения должны иметь общую с остальной частью работы сквозную нумерацию страниц.

4.5. На все приложения в основной части письменной работы должны быть ссылки.

#### 5. Требования к оформлению ссылок

5.1. Ссылки на структурные элементы и фрагменты текста оформляют по следующим правилам:

а) при ссылках в тексте на структурные элементы письменной экзаменационной работы или другие формы представления материала необходимо указывать их названия и порядковые номера.

Например: "... в разделе 1 были рассмотрены "," ... согласно 1.1",

"... в соответствии с таблицей 1", (таблица 1), " на рисунке 1", (рисунок 1),

"... по формуле (1)", "... в уравнении (1)", "... в приложении  $A^{\dagger}$ , (приложение  $A$ );

б) если в тексте приводится только одна иллюстрация, одна таблица, одна формула, одно уравнение, одно приложение, то в ссылке следует указывать: ...на рисунке", "в таблице", "...по формуле", "...в уравнении", "в приложении".

5.2. Допускаются следующие формы ссылок на документы (библиографические ссылки): на документ в целом, на определенный фрагмент документа, на группу документов.

Ссылки на документ в целом приводятся в виде его порядкового номера в списке литературы, который указывается в скобках без точки, например: "Гегель в "Феноменологии духа" представил духовную культуру человечества как ... [5]."

Ссылки на определенный фрагмент документа отличаются от предыдущих обязательным указанием страниц рассматриваемого или цитируемого документа. Ссылки на фрагмент документа следует приводить в скобках, в виде порядкового номера документа по списку литературы с отделенным от него запятой порядковым номером страницы, содержащей данный фрагмент, перед которым пишется буква "с" с точкой. Например: [1, с. 3]. Если фрагмент в источнике размещается на нескольких страницах, их номера записывают через тире. Например: [33, с. 201-202].

Ссылки на мнение, разделяемое рядом авторов либо аргументированное в нескольких работах одного и того же автора, оформляются путем указания в скобках всех порядковых номеров документов в списке литературы, которые разделяются точкой с запятой.

Например: "Результаты исследований. [7; 12-15; 31] доказали, что.

подстрочных ссылок. Подстрочные ссылки использование Допускается располагаются внизу страницы, под строками основного текста, в сноске, и оформляются по ГОСТ 7.1 - 2003. Система стандартов по информации, библиотечному и издательскому делу

5.3. В состав текста письменной работы исполнитель может вводить сокращения, условные обозначения, примечания и другие составляющие, в этом случае они рассматриваются в списке сокращений, условных обозначений; внутри текста - вслед за самим сокращением или перед ним.

6. Требования к оформлению таблиц, иллюстраций, формул

6.1. Таблицы представляют собой форму организации материала, позволяющую систематизировать и сократить текст, обеспечить обозримость и наглядность информации. Таблица не должна содержать данных, без которых она может быть прочитана и понята: они загромождают ее.

6.2. Правила обозначения таблиц:

• каждая таблица должна иметь название, точно и кратко отражающее ее содержание, название таблицы помещают над ней;

• таблицы нумеруются арабскими цифрами порядковой нумерацией в пределах всего текста;

• слово "Таблица" и порядковый номер таблицы помещают над ней в правом верхнем углу над названием таблицы;

• если в тексте имеется только одна таблица, то ее не нумеруют, слово "Таблица" не пишут;

• при переносе части таблицы на другую страницу название помещают только над первой частью таблицы, над другими частями пишут "Продолжение таблицы" с указанием ее номера.

Таблицы в зависимости от их размера располагают после текста, в котором они упоминаются впервые, или на следующей странице, а при необходимости - в приложении.

На все таблицы в тексте письменной экзаменационной работы должны быть ссылки.

6.3. Иллюстрации (Приложение 4) к ним относятся: фотоснимки, репродукции, схемы, графики, диаграммы и др. чертежи, планы, карты, эскизы, рисунки, Использование иллюстраций целесообразно только тогда, когда они заменяют, дополняют, раскрывают или поясняют словесную информацию, содержащуюся в работе.

6.4. Правила оформления иллюстраций:

• Иллюстрации обозначают словом "Рис." и нумеруют арабскими цифрами порядковой нумерацией в пределах всего текста; ссылку на иллюстрацию делают в круглых скобках (рис. 1) или (рисунок 1).

• Если в тексте только одна иллюстрация, то ее не нумеруют и слово "Рис." не пишут.

• Слово "Рис.", порядковый номер иллюстрации и ее название помещают под иллюстрацией. При необходимости перед этими сведениями помещают поясняющие данные.

• Иллюстрации располагаются непосредственно после текста, в котором они упоминаются впервые или на следующей странице. На все иллюстрации в тексте должны быть ссылки.

6.5. Формулы следует выделять из текста в отдельную строку (Приложение 5). Формулы должны нумероваться сквозной нумерацией арабскими цифрами. Пояснения символов, входящих в формулу, должны быть приведены непосредственно под формулой. На все формулы в тексте должны быть ссылки.

представления математических Порядок уравнения. 6.6. Математические уравнений такой же, как и формул.

7. Требования к оформлению графической части письменной работы

7.1. Графическая часть (Приложение б) письменной экзаменационной работы должна отражать основные результаты и наглядно подтверждать изложенный в тексте материал, она может быть представлена в виде схем, рисунков, графиков, диаграмм, гистограмм, таблиц, чертежей, карт и др.

7.2. Графическая часть выполняется на бумажных носителях стандартного демонстрируемых  $\mathbf{c}$ фотоносителей, использование Допускается формата. использованием технических средств.

7.3. Наглядные графические документы на бумажных носителях могут быть выполнены вручную черной тушью (фломастером) или с использованием графических устройств вывода ПК (графопостроителей).

7.4. Обозначение и оформление наглядных графических документов должно соответствовать общим требованиям к выполнению графических документов и обеспечивать их ясность и удобство чтения.

7.5. Наглядные графические документы следует выполнять на форматах, установленных ГОСТ 2.301 - 68 Форматы.

7.6. Надписи на наглядных графических документах следует выполнять вручную

или машинным способом шрифтом в соответствии с требованиями ТОСТ 2.304 - 81 Шрифты чертёжные. Толщина линий - по ГОСТ 2.303-68 Линии.

7.7. При выполнении наглядных графических документов необходимо применять условные графические обозначения, установленные нормативными документами. При использовании дополнительных графических обозначений должны быть приведены соответствующие пояснения.

## 8. Заключение

8.1. В заключении последовательно и кратко излагаются теоретические и практические выводы и предложения, которые вытекают из содержания работы и носят обобщающий характер.

8.2. Из текста заключения должно быть ясно, что цель и задачи выпускной письменной экзаменационной работы полностью достигнуты. 8.3. Заключение завершается оценкой перспектив исследуемой проблемы.

Î

Министерство образования и науки Забайкальского края Государственное профессиональное образовательное учреждение «Приаргунский государственный колледж»

23.01.06. Машинист дорожных и строительных машин

Заместитель директора по УПР ПИСЬМЕННАЯ ЭКЗАМЕНАЦИОННАЯ РАБОТА  $\mathbf{h}$ Тема: « ............ » Выпускник: ФИО группа Работа выполнена: Руководитель: ФИО 20  $\Gamma$ . Председатель ПЦК: ФИО 20  $\Gamma$ . Консультант по практической части: ФИО  $\mathcal{Y}$ 20  $\Gamma.$ Населенный пункт, год

Приложение 2

 $\frac{1}{2}$ 

Ŷ.

## СОДЕРЖАНИЕ

Стр.

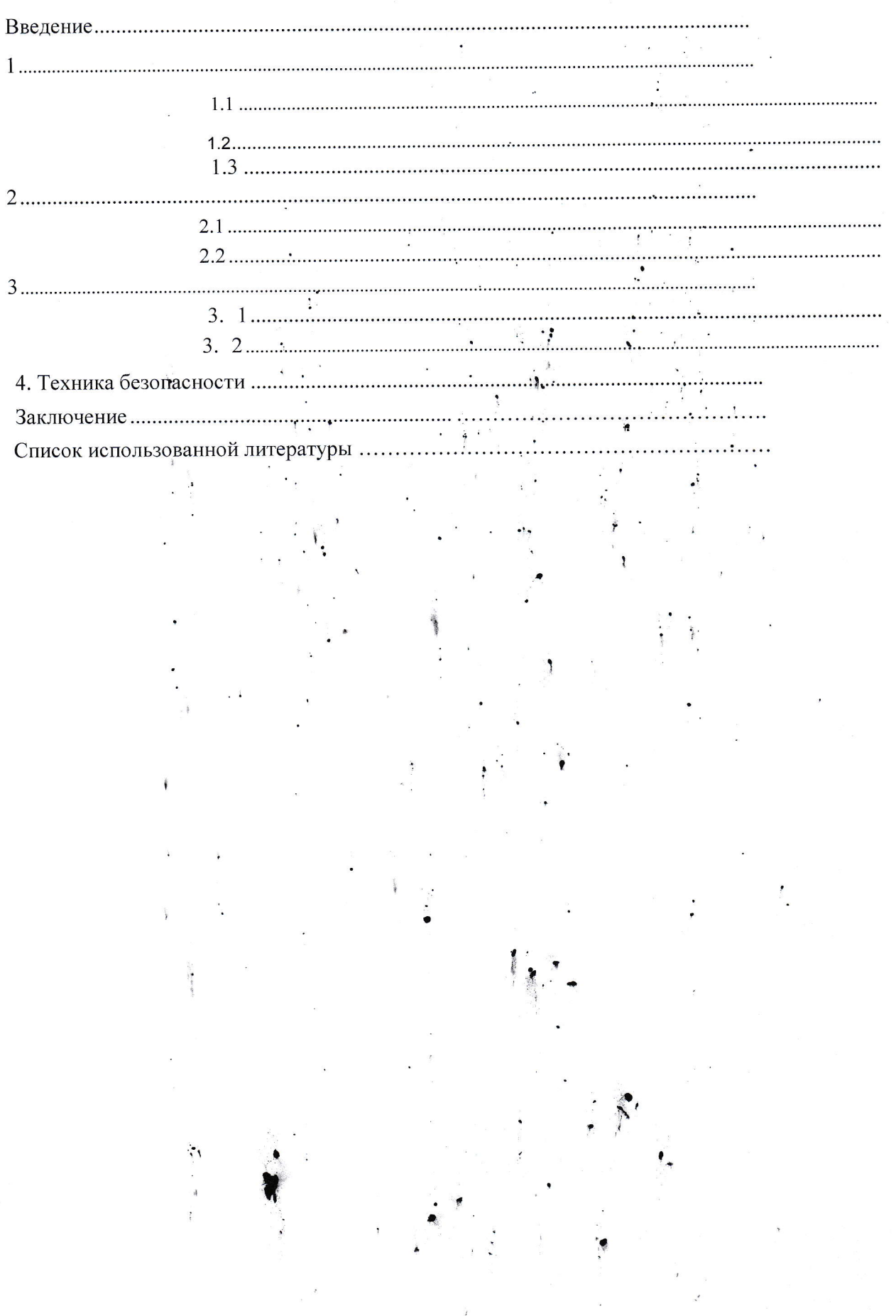

Приложение 3

## Оформление списка литературы (образец)

#### Список литературы

Об образовании в Кемеровской области: Закон Кемеровской области от 28.12.2000 N2 1. 110 - 03 : [Электронный ресурс] //Гарант. 2005. - 3 мая. (дата выхода в интернет).

2. Библиографическое описание документов [Текст] : методические рекомендации / Т. Н. Кузьминых, Т. Б. Усачёва. - Кемерово: Изд-во «КРИРПО», 2007. - 47 с.

3. Дубровина, И. В. Психология [Текст] : учебник для СПО /

И. В. Дуброовина, Е. Е. Данилова, А. М. Прихожан; под ред.

И. В. Дубровиной. 3-е изд., стереотип. - М.: Академия, 2004. - 461 с.

4. Панина, Т. С. Обеспечиваем приоритетность развития начального профессионального образования [Текст] // Профессиональное образование. - 2003. - N11. - С. 6-7.

Многотомный документ в целом или группа томов Сказки и истории [Текст] : в 2 т.: пер. с дат. / Ханс Кристиан Андерсен; рис. Г. А. В. Траугот. - СПб.: Светлячок, 2000. - 2 т. - (Серия «Библиотека библиофила»). - 5000 экз.  $\sim$ 

#### Один автор

Абдурахманов, Р. А. Введение в общую психологию и психотерапию [Текст] / Р. А. Абдурахманов. - М.: Изд-во Московского психолого-социального института; Воронеж: МОДЭК, 2002. - 303 с.

#### $\Box$  as  $m$

Гогунов, Е. И. Психология физического воспитания и спорта [Текст] : учеб. пособие для студ. высш. пед. учеб. заведений / Е. И. Гогунов, Б. И. Марьянов. - 2 - е изд., дораб. -М.: Академия, 2004. - 160 с.

## Три автора

Никитина, Н. Н. Основы профессионально-педагогической деятельности [Текст] / Н. Н. Никитина, О. М. Железнякова, М. А. Петухов. - М.: Мастерство, 2002. - 282 с. Законодательные материалы. Запись под заголовком Российская Федерация. Конституция (1993). Конституция Российской Федерации [Текст]: офиц. текст. - М.: Маркетинг; 2001. -39 c.

#### Правила

Правила безопасности при обслуживании гидротехнических сооружений и гидромеханического оборудования энергоснабжающих организаций [Текст] : РД 15334.0-03.205-2001: утв. М-вом энергетики Рос. Федерации 13.04.01: ввод, в действие с 01.11.01. M.: ЭНАС, 2001.-158 с..

#### Стандарты

ГОСТ Р 517721-2001. Аппаратура радиоэлектронная бытовая. Входные и выходные параметры и типы соединений. Технические требования [Текст]. - Введ. 200201-01. - М. : Изд-во стандартов, 2001. - IV, 27 с.: ил.

#### Статья из газеты.

Академия здоровья [Текст] : науч.-попул. газ. о здоровом образе жизни : прил. к журн. «Аквапарк» / учредитель «Фирма «Вивана». - 2001, июнь - . - М., 2001 - . - 8 полос. - Еженед. 2001, № 1-24. - 10000 экз.; 2002, № 1(25)-52(77). - 15000 экз.

#### Статья из журнала

Актуальные проблемы современной науки [Текст] : информ,- аналит. журн. / учредитель ООО «Компания «Спутник +». - 2001, июнь - . - М. : Спутник +, 2001-. -Двухмес. - ISSN 1680-2721.

2001, № 1-3.-2000 экз.

## Электронные ресурсы

Художественная энциклопедия зарубежного классического искусства [Электронный ресурс]. - Электрон, текстовые, граф., зв. дан. и прикладная прогр. (546 Мб). - М.: Большая Рос. энцикл. [и др.], 1996. - 1 электрон, опт. диск (CD-ROM): зв., цв.; 12 см + рук. пользователя (1 л.) + открытка (1 л.). - (Интерактивный мир). - Систем, требования: ПК 486 или выше; 8 M6 O3V; Windows 3.1 или Windows 95; SVGA 32768 и более цв.; 640x480; 4x СD-ROM дисковод; 16-бит. зв. карта; мышь. - Загл. с экрана. - Диск и сопровод. материал помещены в контейнер 20х14 см.

### Видеоиздания

От заката до рассвета [Видеозапись] / реж. Роберт Родригес;; в ролях: К. Тарантино, Х. Кейтель, Дж. Клуни; Paramount Films. - М.: Премьер-видеофильм, 2002. - 1 вк. - Фильм вышел на экраны в 1999 г.

۹

X

Приложение 4

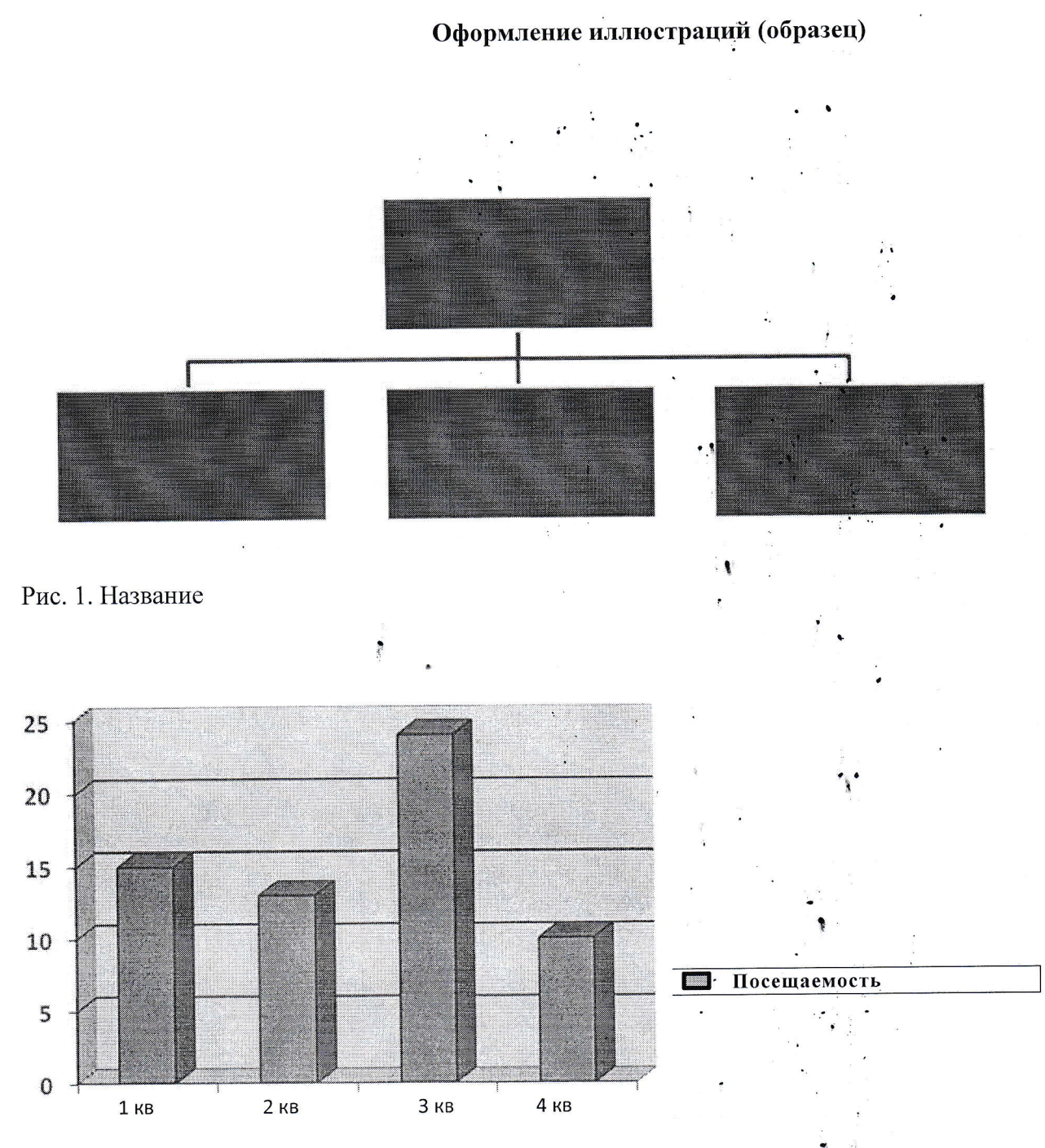

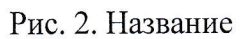

 $(1)$ 

#### Оформление формул (образец)

Получив количественные изменения курсантов по группам с разными уровнями активизации самостоятельной работы (СР) и средних значений коэффициента активизации внутри групп, необходимо было выяснить, насколько существенны произошедшие изменения. Для этого была выдвинута частная гипотеза: достигнутое в ходе работы среднее значение коэффициента активизации СР курсантов (kk = 1,56) значимо отличается от значения коэффициента активизации до эксперимента ( $k_n = 1,36$ ). Далее использовали критерий Студента для проверки справедливости этой гипотезы. Разность средних значений считается статистически значимой, если Т<sub>эмп</sub> > Т<sub>кр</sub> для доверительной вероятности  $r = 0.95$ .

В нашем случае критическое значение критерия на уровне значимости а = 0,05 равно  $T_{\text{kp}} = 1,64$ . Эмпирическое значение Т<sub>эмп</sub> находим по формуле (1)

$$
T_{\text{mm}} = \sqrt{\frac{1}{n} - \left(D(Kn) + D(Kk)\right)}
$$

где  $D(K_n)$  и  $D(K_k)$  - дисперсии коэффициентов активизации самостоятельной работы курсантов на начало и конец эксперимента, при этом  $\pi = 76$ ,

 $D(k_n) = 0,344, D(k_k) = 0,347.$ 

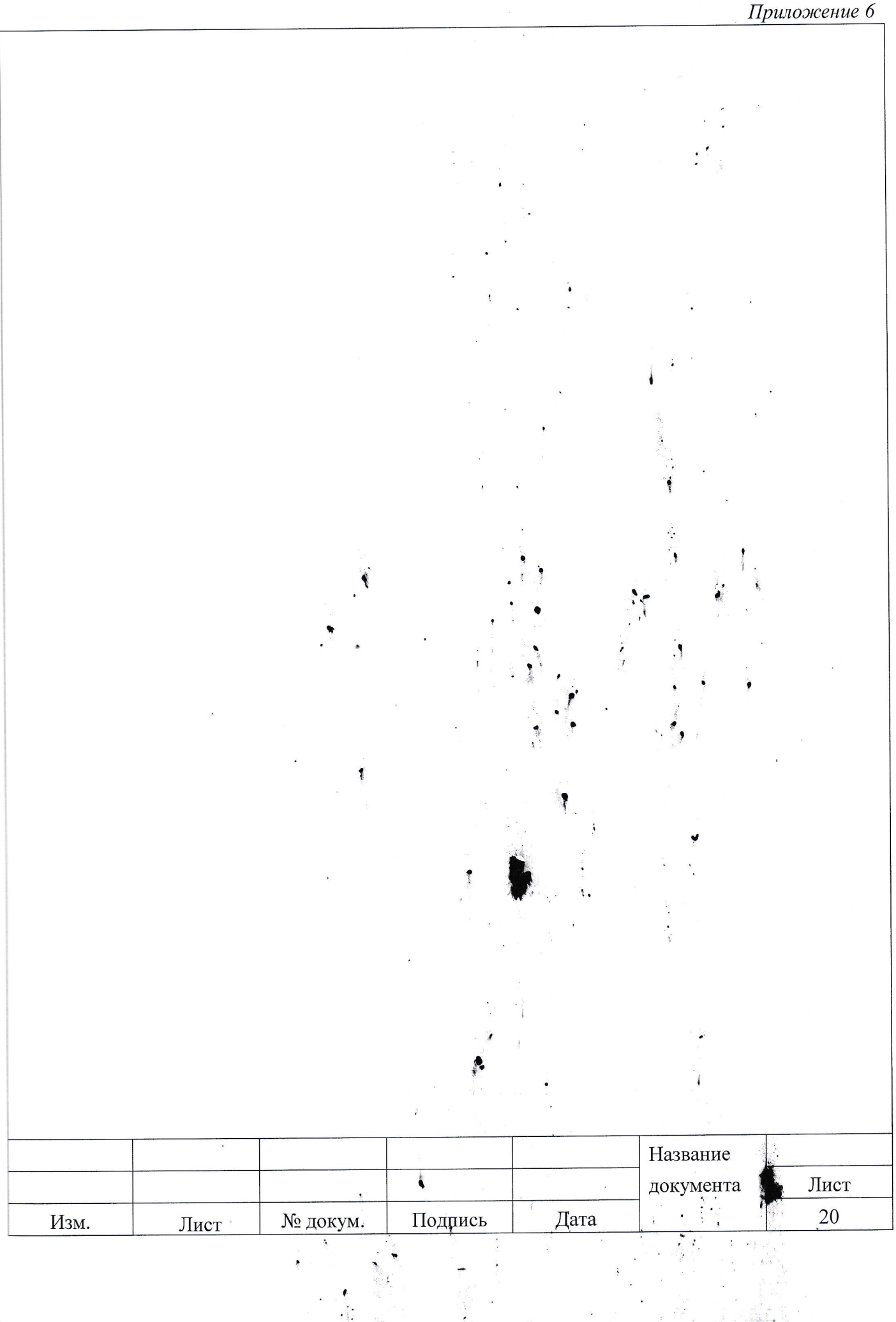

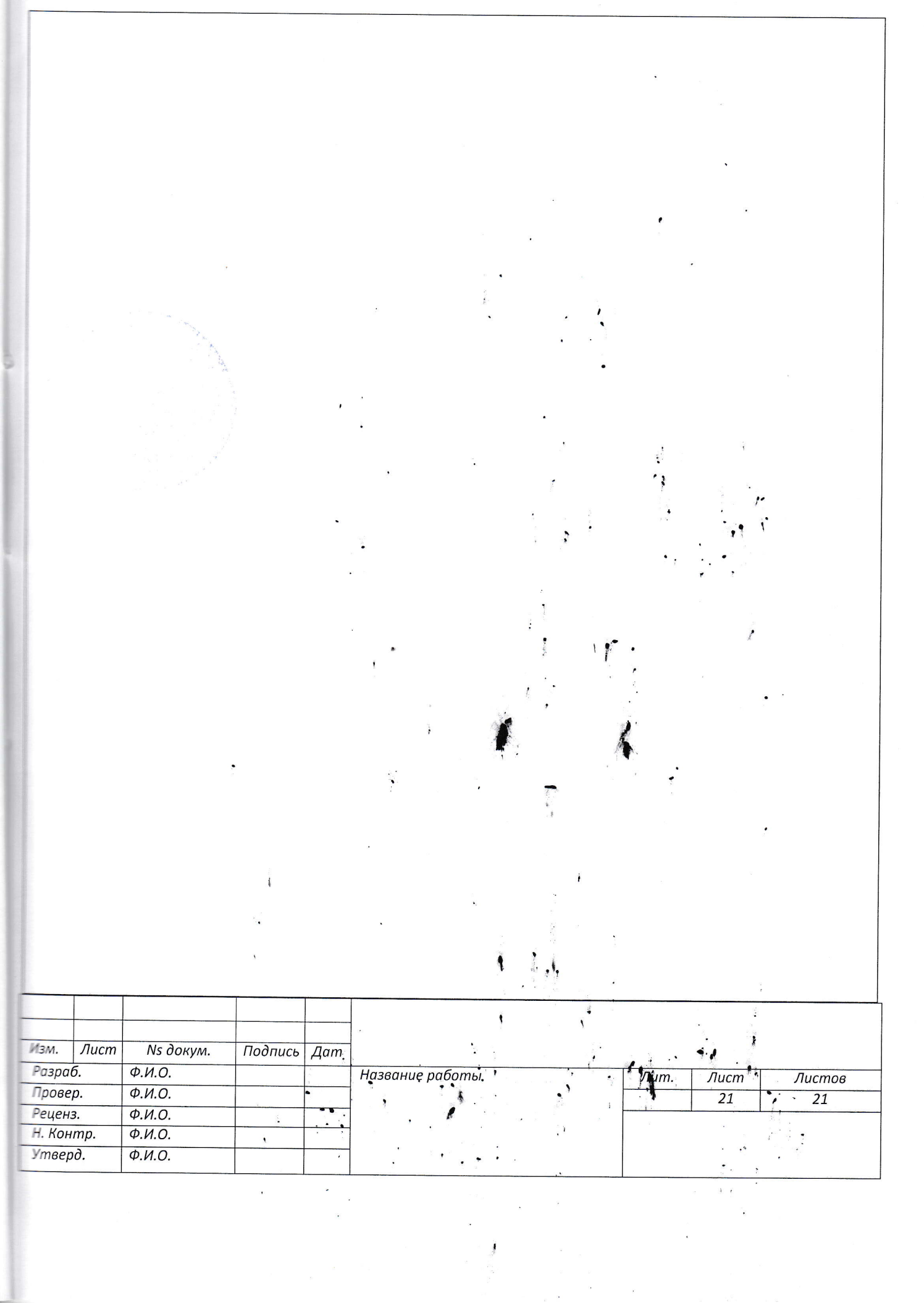

 $\label{eq:2.1} \frac{1}{\sqrt{2}}\left(\frac{1}{\sqrt{2}}\right)^{2} \left(\frac{1}{\sqrt{2}}\right)^{2} \left(\frac{1}{\sqrt{2}}\right)^{2} \left(\frac{1}{\sqrt{2}}\right)^{2} \left(\frac{1}{\sqrt{2}}\right)^{2} \left(\frac{1}{\sqrt{2}}\right)^{2} \left(\frac{1}{\sqrt{2}}\right)^{2} \left(\frac{1}{\sqrt{2}}\right)^{2} \left(\frac{1}{\sqrt{2}}\right)^{2} \left(\frac{1}{\sqrt{2}}\right)^{2} \left(\frac{1}{\sqrt{2}}\right)^{2} \left(\$ 

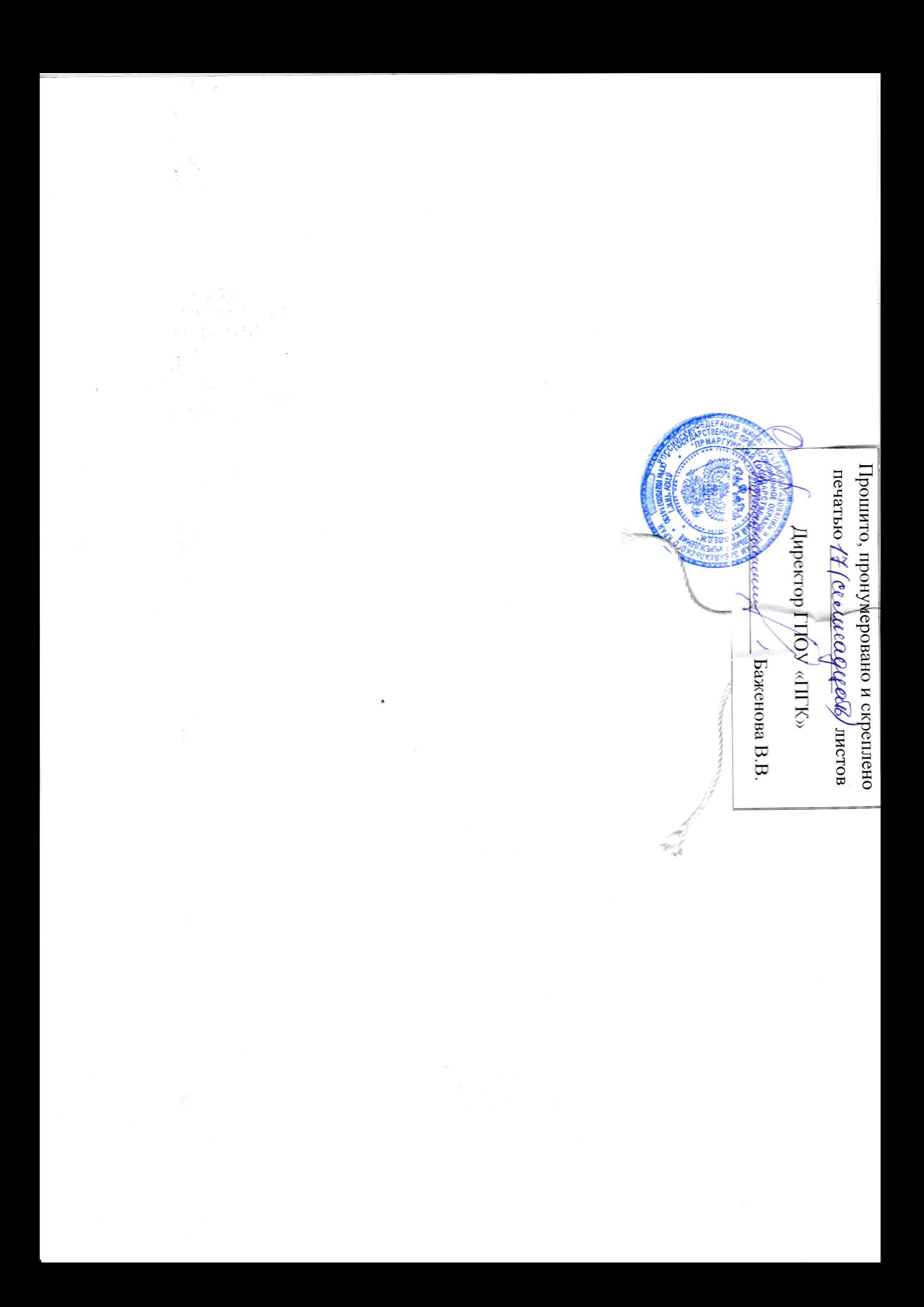